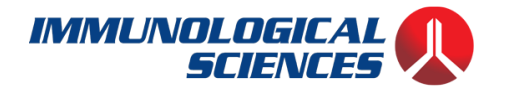

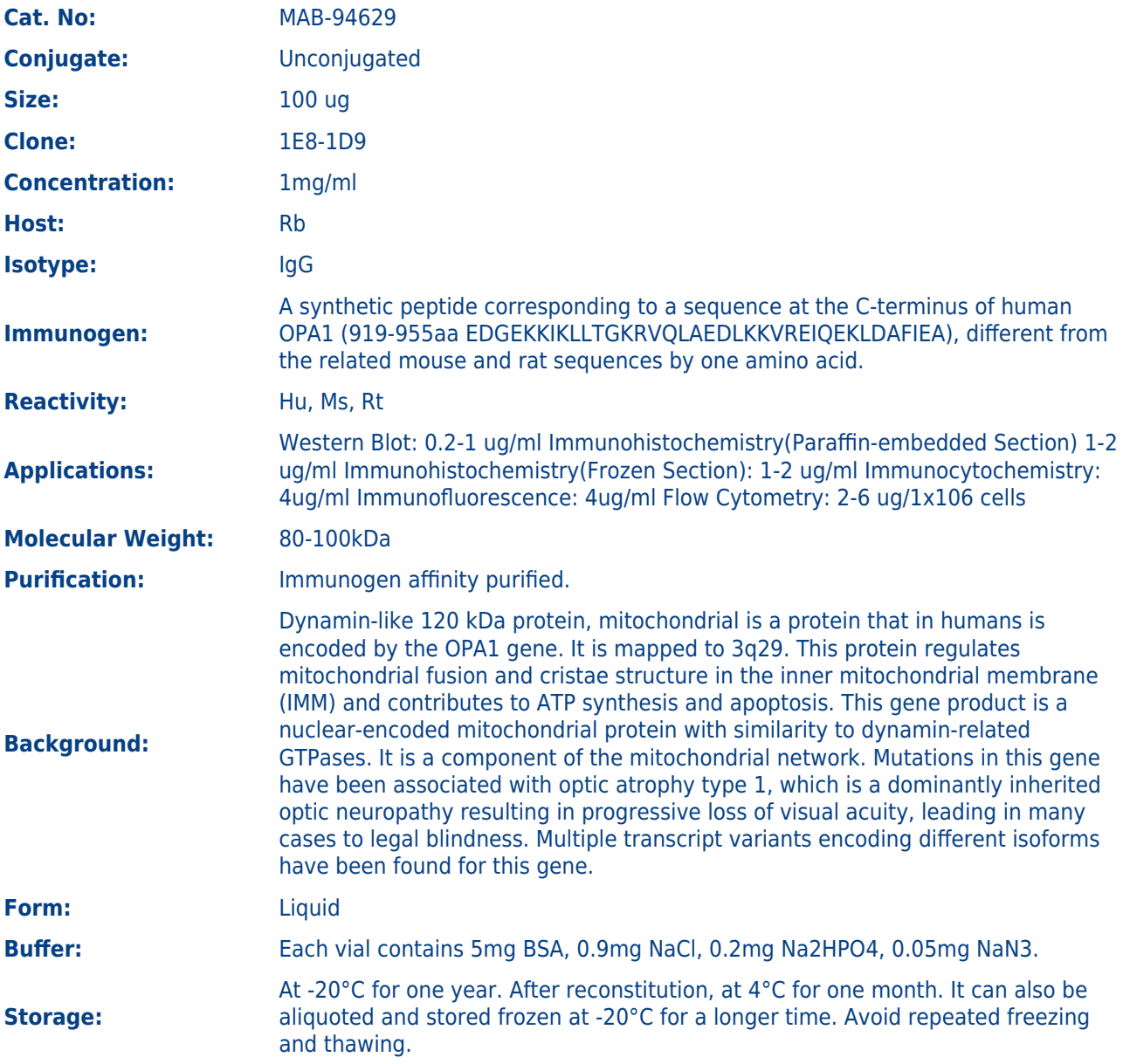

**For Research use only IMMUNOLOGICAL SCIENCES**